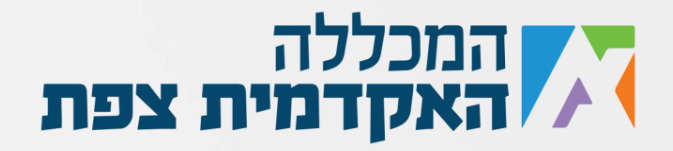

```
 static void Main(string[] args)
\overline{\mathcal{L}} int i,j, k,l;
          Console.WriteLine("Please enter the range: ");
          int n = int.Parse(Console.ReadLine());
         for (i = 1; i \le n; i++)\{for (j = 1; j \le n - i; j++)\{ Console.Write(" ");
 }
            for (k = 1; k \le i; k++)\{ Console.Write(k);
 }
            for (1 = i - 1; 1 > = 1; 1 -)\{ Console.Write(l);
 }
             Console.Write("\n");
 }
          Console.Read();
       }
```
נוצר ע"י אור נקש עבור מכללת צפת